## Process of model selection for Habitat (GAMM) model

Method: Starting from the full model, shown in the formula as r code, all smooth terms were removed and AIC values were compared. The model with the lowest AIC-value was taken as new model to remove smooth terms until the removal of terms could not reduce AIC values anymore. The final model is marked in fat font. Latitude\*longitude and year were not removed for reasons of spatial and temporal autocorrelation.

## Tab. S1: Model select selection for the European hare habitat model

formula Model df AIC BIC logLik *gamm(log1p(number of hares) ~ s(maize)+s(winter grains)+s(grassland)+s(forest)+ s(precipitation) +s(vixen with litter)+ s(sugar beet)+ s(winter oilseed rape)+s(wildflower strips)+s(summer grains) +s(temperature)+s(Long,Lat)+, correlation=corAR1 (form=~year|municipality), random=list(municipality=~1) , method="ML")*

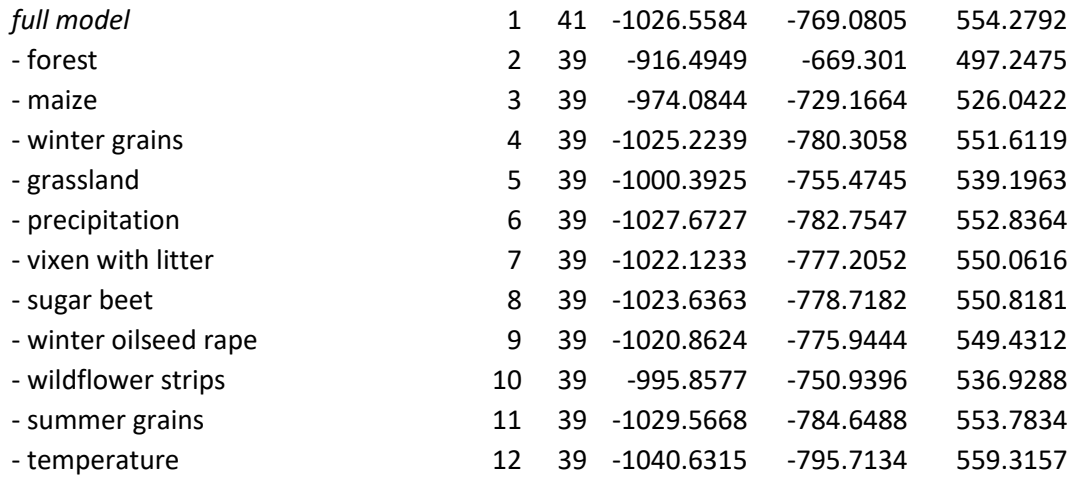

*gamm(log1p(number of hares) ~ s(maize)+s(winter grains)+s(grassland)+s(forest)+ s(precipitation) +s(vixen with litter)+ s(sugar beet)+ s(winter oilseed rape)+s(wildflower strips)+s(summer grains) +s(Long,Lat)+, correlation=corAR1 (form=~year|municipality), random=list(municipality=~1) , method="ML")*

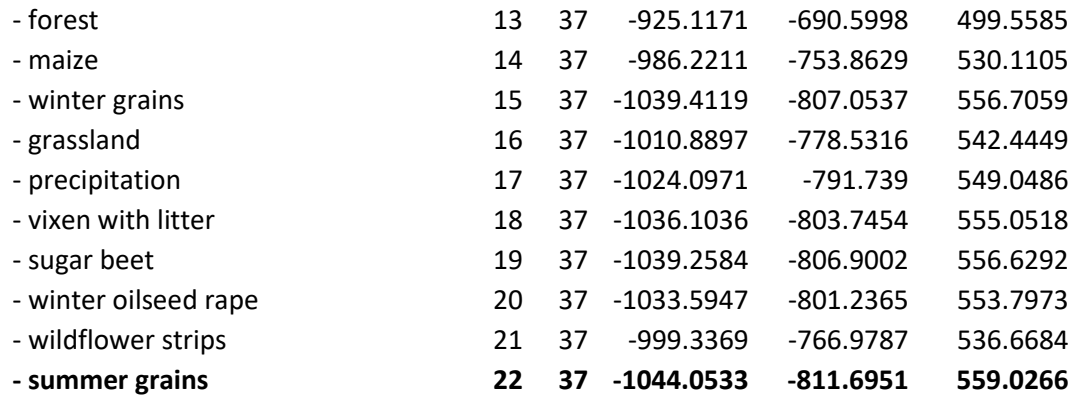

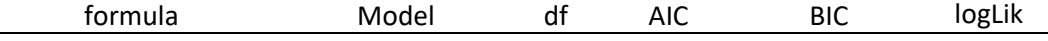

*gamm(log1p(number of hares) ~ s(maize)+s(winter grains)+s(grassland)+s(forest) +s(precipitation) +s(vixen with litter)+ s(sugar beet)+ s(winter oilseed rape)+s(wildflower strips)+s(Long,Lat)+, correlation=corAR1 (form=~year|municipality), random=list(municipality=~1) , method="ML")*

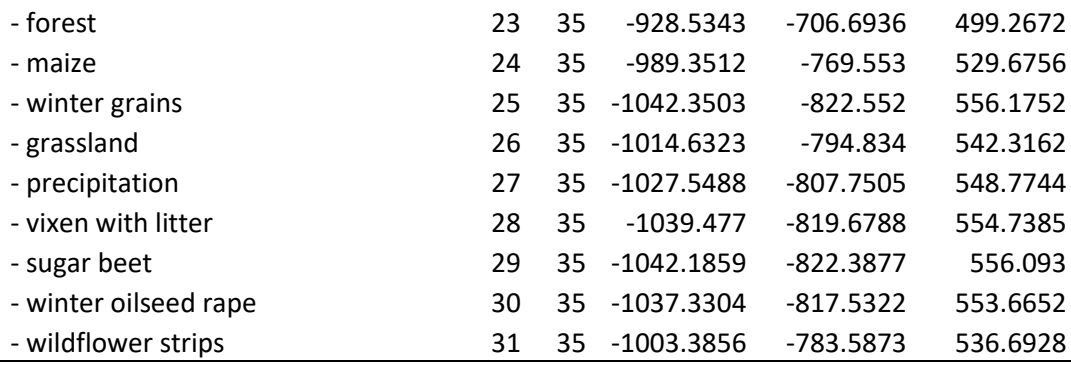

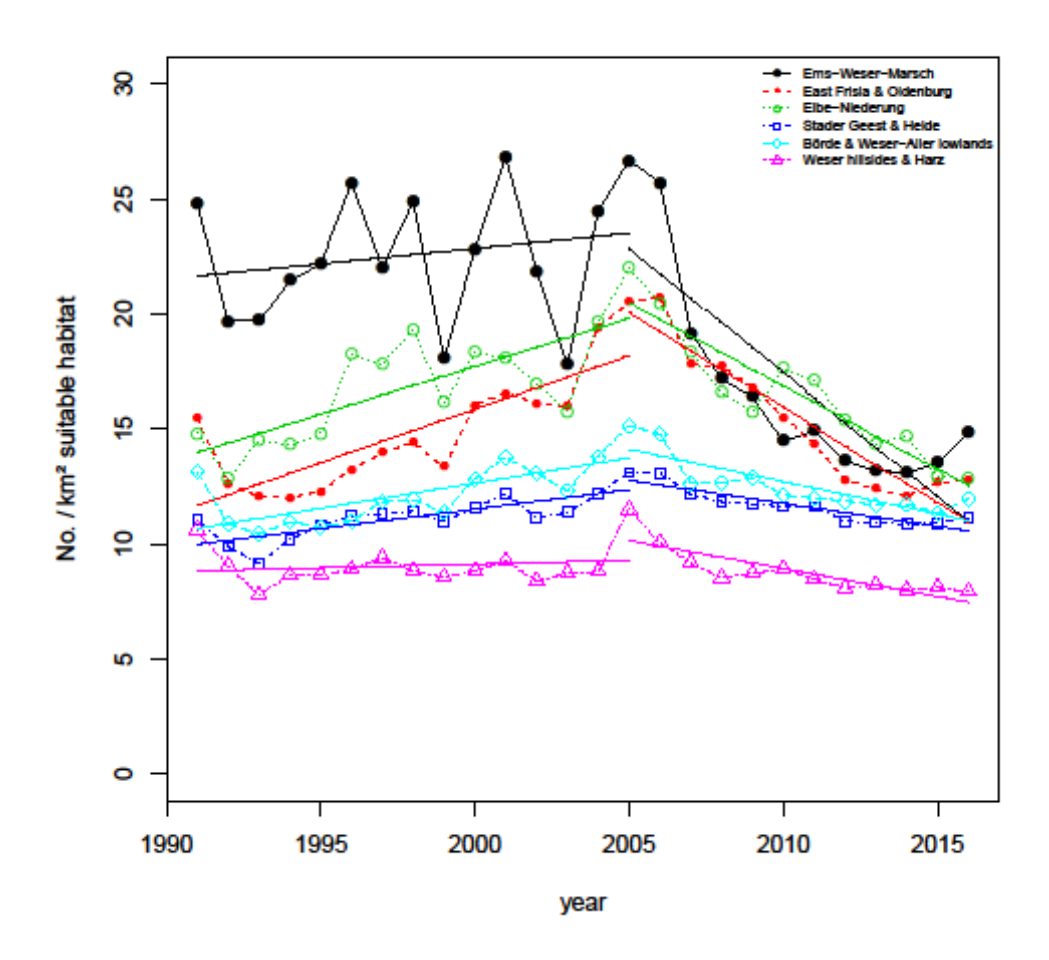

Fig. S1 Mean number of the European hare per km2 open land per municipality. As part of the wildlife survey estimates are recorded through annual questionnaires of local hunters summarized for six natural regions from 1991-2015. Including regression lines for two time periods (1991-2005, 2005-2015).

|                              | Regression slope<br>1991-2005 | Slope 95% CI     | Regression slope<br>2005-2015 | Slope 95% CI         |
|------------------------------|-------------------------------|------------------|-------------------------------|----------------------|
| EmsWeserMarsch               | 0.1333                        | [0.0436, 0.2229] | $-1.0821$                     | $[-1.2107, -0.9535]$ |
| OstfriesIOldbg&Osnab.Raum    | 0.4652                        | [0.4168, 0.5137] | $-0.8309$                     | $[-0.8809, -0.7809]$ |
| ElbeNiederung                | 0.417                         | [0.3663, 0.4676] | $-0.721$                      | $[-0.7731, -0.6689]$ |
| StaderGeest&Heide            | 0.1697                        | [0.1512, 0.1883] | $-0.2001$                     | $[-0.2163, -0.1840]$ |
| Boerde Weser Aller Flachland | 0.2193                        | [0.1891, 0.2495] | $-0.2803$                     | $[-0.3128, -0.2479]$ |
| WeserberglandHarz            | 0.0334                        | [0.0053, 0.0615] | $-0.2417$                     | $[-0.2702, -0.2132]$ |

Tab. S2: Slopes of the regression lines for two time periods (1991-2005, 2005-2015) and their 95% confidence intervals, separately for each natural region.

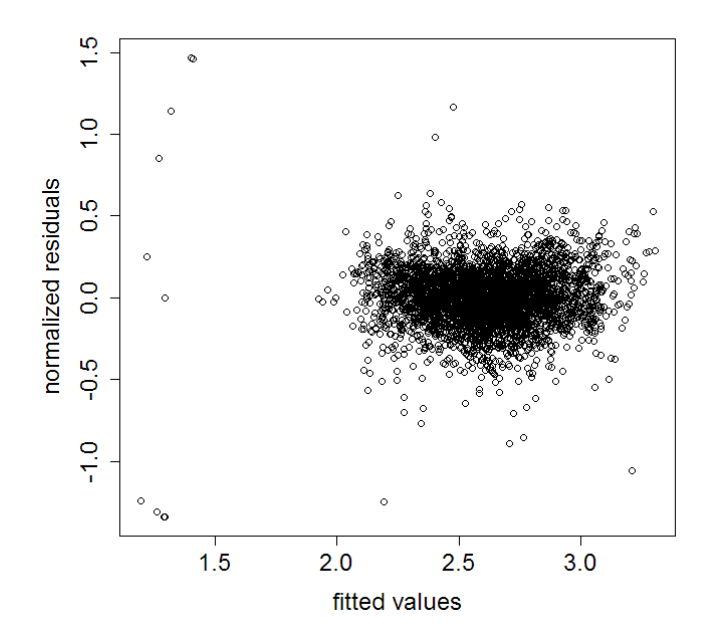

Fig. S2: Diagnostics of the GAMM: residual distribution

| Parameter           | <b>Variance Inflation Factor</b> |
|---------------------|----------------------------------|
| maize               | 4.67                             |
| winter grain        | 6.24                             |
| grassland           | 6.45                             |
| woodland            | 2.18                             |
| Precipitation       | 4.00                             |
| vixen with litter   | 1.98                             |
| winter oilseed rape | 4.26                             |
| sugar beet          | 4.76                             |
| wildflower strips   | 1.52                             |
| Long                | 8.47                             |
| Lat                 | 6.67                             |
| Year                | 1.51                             |

Tab. S3: Variance Inflation factor of each parameter of our GAMM